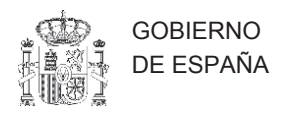

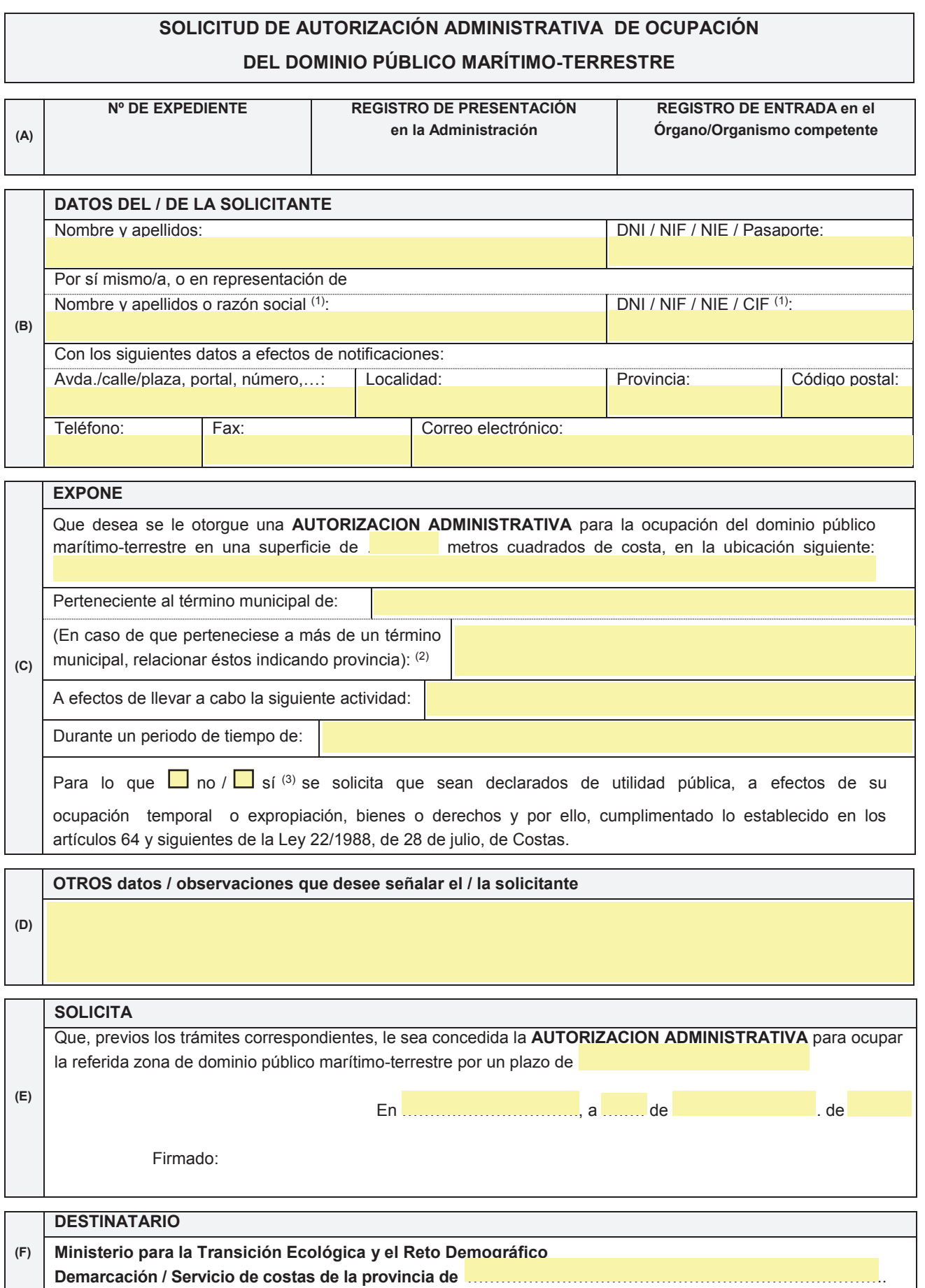

**NOTA: Antes de cumplimentar los datos, lea las instrucciones que se acompañan a este documento** 

## **DOCUMENTACION A PRESENTAR**

La solicitud presentada deberá acompañarse de la siguiente documentación:

- Justificación de la personalidad del peticionario y del compareciente, y de la representación en que este actúa. (DNI del solicitante/s, o en caso de que se presente la solicitud por persona distinta al interesado, aportar los DNI de ambas personas junto con la autorización firmada por el solicitante para que la otra persona lo represente).
- Documentación acreditativa de que el peticionario no incurre en ninguna de las prohibiciones para contratar con la Administración que establece la Ley de Contratos del Sector Público. Se compone de los siguiente documentos:
	- 1. Certificado emitido por Hacienda de estar al corriente de pago.
	- 2. Certificado emitido por la Seguridad Social de estar al corriente de pago.
	- 3. Declaración jurada de que el peticionario no incurre en ninguna de las prohibiciones para contratar con la Administración que establece la Ley de Contratos del Sector Público (se adjunta modelo en la página 4).
- Informe favorable para la realización temporal de actividades de pesca con arte de almadrabeta emitido por la Subdirección General de Vigilancia Pesquera y Lucha contra la Pesca Ilegal dependiente de la Dirección General de Ordenación Pesquera y Acuicultura.
- Proyecto con la descripción de las instalaciones, identificación de la zona y metros de dominio público a ocupar o utilizar), localidad, termino municipal... (PLANO DE UBICACIÓN CON LAS LÍNEAS DE DESLINDE (Se adjuntan instrucciones de la herramienta GEOPORTAL para obtener los planos en la página 5).

El proyecto básico o, en su caso, el proyecto de construcción, adicionalmente deberán contener:

- o Determinación de la posible afección a espacios de la Red Natura 2000 o cualesquiera otros dotados de figuras de protección ambiental. En aquellos proyectos en que se pueda producir la citada afección, el proyecto incluirá el necesario estudio bionómico referido al ámbito de la actuación prevista además de una franja del entorno del mismo de al menos 500 metros de ancho (artículo 88.e del Reglamento de Costas).
- o Si las actividades proyectadas pudieran suponer una alteración importante del dominio público marítimo-terrestre, se presentará una previa evaluación de sus efectos sobre el mismo, que comprenderá el estudio de la incidencia de las mismas, tanto durante su ejecución como durante su explotación, debiendo incluir, en su caso, las medidas correctoras necesarias (artículo 85.2 del Reglamento de la Ley de Costas).
- o El proyecto deberá contener una evaluación de los posibles efectos del cambio climático sobre los terrenos donde se vaya a situar la obra a realizar o realizada, con el alcance establecido en el artículo 92 del Reglamento de Costas.
- o Si las actividades proyectadas contienen previsión de actuaciones en el mar o en la zona marítimo-terrestre, se aportará un estudio básico de la dinámica litoral, según lo establecido en el artículo 44.3 de la Ley de Costas y 91.3 y 93 de su Reglamento.
- Justificación de la necesidad de ocupación del dominio público marítimo terrestre por la naturaleza de las instalaciones o actividades (Según la ley de Costas, solo se podrá utilizar la zona de Dominio Público Marítimo Terrestre para actividades que, por su naturaleza, no puedan tener otra ubicación).
- Estudio económico-financiero, para el caso de que no se prevea la gestión directa por la Administración, según lo establecido en el artículo 42.4 de la Ley de Costas y 87 y 89 de su Reglamento, que desarrollará la evolución previsible de la explotación, considerando diversas alternativas de plazo de amortización acordes con las disposiciones del Reglamento de la Ley de Costas, y que contendrá:
	- o Relación de ingresos estimados, con tarifas a abonar por el público y, en su caso, descomposición de sus factores constitutivos como base para futuras revisiones.
	- o Relación de gastos, incluyendo los de proyectos y obras y los de cánones y tributos a satisfacer, así como los de conservación, consumos energéticos, de personal y otros necesarios para la explotación. Además se incluirán, cuando éstos existan, los costes derivados de las medidas correctoras a imponer, así como los gastos derivados del plan de seguimiento para la comprobación de la efectividad de dichas medidas.
	- o Evaluación de la rentabilidad neta, antes de impuestos.
- Resguardo acreditativo de constitución de la fianza provisional a favor de la Delegación del Gobierno en Ceuta (CIF S1116003C) (2 % del presupuesto de las instalaciones que habrá que solicitar en la Caja General de Depósitos del Ministerio de Asuntos Económicos y Transformación Digital). Si finalmente se concede la autorización, habría que elevar la fianza definitiva hasta el 5 %.
- En el caso concreto de las almadrabas se debe presentar un informe de compatibilidad con el medio marino definido en el RD 218/2022, de 29 de marzo que modifica el RD 79/2019, por el que se regula el informe de compatibilidad y se establecen los criterios de compatibilidad con las estrategias marinas.

## DECLARACIÓN JURADA

Yo, D. \_\_\_\_\_\_\_\_\_\_\_\_\_\_\_\_\_\_\_\_\_\_\_\_\_\_\_\_\_, con DNI: \_\_\_\_\_\_\_\_\_\_\_, declaro que no estoy incurso en ninguna de las prohibiciones de contratar de acuerdo con lo establecido en la Ley 9/2017, de 8 de noviembre, de Contratos del Sector Público.

En Ceuta, a de de

Firmado:

https://sig.mapama.gob.es/geoportal/

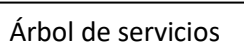

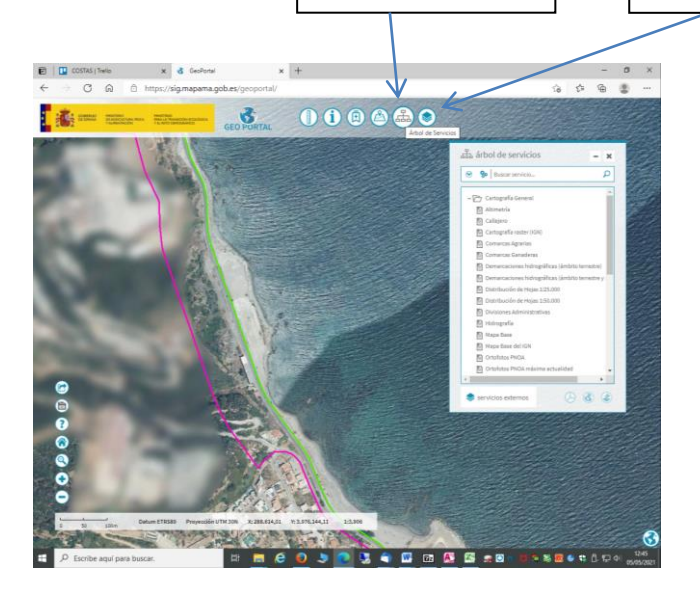

Aquí te da la escala: Tendrás que sacar dos mapas. Uno a escala 1:5000 aproximadamente y otro a escala 1:1000 para que podamos tener constancia de la zona exacta que se solicita.

Luego con el botón de la regla tenéis que delimitar la zona de tierra y de mar que se utilizará. Marca las zonas con los metros cuadrados que solicitáis.

Tabla de contenidos activados (aquí tienes la pestaña leyenda donde indica el significado de cada línea de color)

> En el árbol de servicios pulsa en la opción "Costas y medio marino" y dentro de ésta, activa con doble clic la opción "Dominio Público Marítimo Terrestre (DPMT)". (Te aparecen las líneas de colores que delimitan las zonas).

Luego pulsa arriba en la opción "Cartografía general" y activa la opción "Ortofotos PNOA máxima actualidad".

De esta forma te saldrá el mapa tal cual lo ves en la imagen, ahora solo tienes que localizar la zona de actuación y con el botón de la regla puedes marcar la zona donde os vais a colocar y te da hasta las medidas. Solo tienes que ir pulsando en los puntos del mapa (con la opción de la regla activada) hasta marcar el cuadrado a ocupar.

Cuando lo tengas, haz una captura de pantalla y lo guardas como archivo pdf o jpg y listo!!!